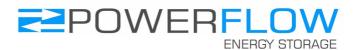

## Quick Installation Guide: ERS-4.0/6.0-AUXCON

The AUXCON is for use in conjunction with the auxiliary connection (AUX) of ERS 4.0 and ERS 6.0 models. The auxiliary connection servers both the external timer and external relay features.

**Timer Connection:** It is recommended that a double pole 16A immersion timer is used in conjunction with the E.R.S timer function. (See diagram below for wiring connections). When the external timer is activated, ERS will be overridden and switch the load to ON until the timer completes its program, at which time ERS will default to Energy recovery mode.

**Smart Relay:** The smart relay will activate when there is export energy available over and above the maximum output of ERS. This output can be used to switch an external relay or contactor to turn on an additional load. The additional load will be switch on to 100% only. If the additional load + the ERS load is greater than the export level, ERS will automatically reduce the output to the primary in order to maintain the import export balance. Once activated, the trigger point of the smart relay can be adjusted in the menu.

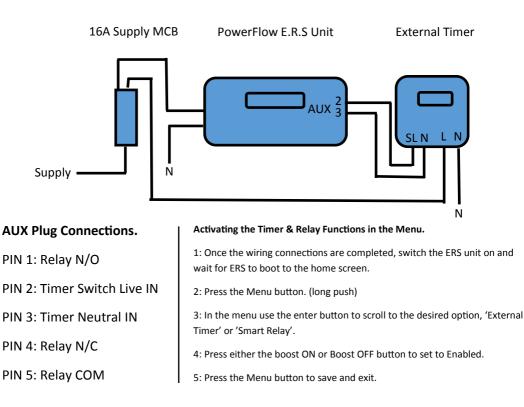